## MediaWiki, SQL/XML dumps and Docker: Making tests easier

ariel@wikimedia.org, SMWCon Fall 2021

I forced a bot to watch over 1000 hours of my Q&A's about SQL/XML dump testing and then asked it to write the audience questions on its own.

Who the heck are you and why are you talking to us?

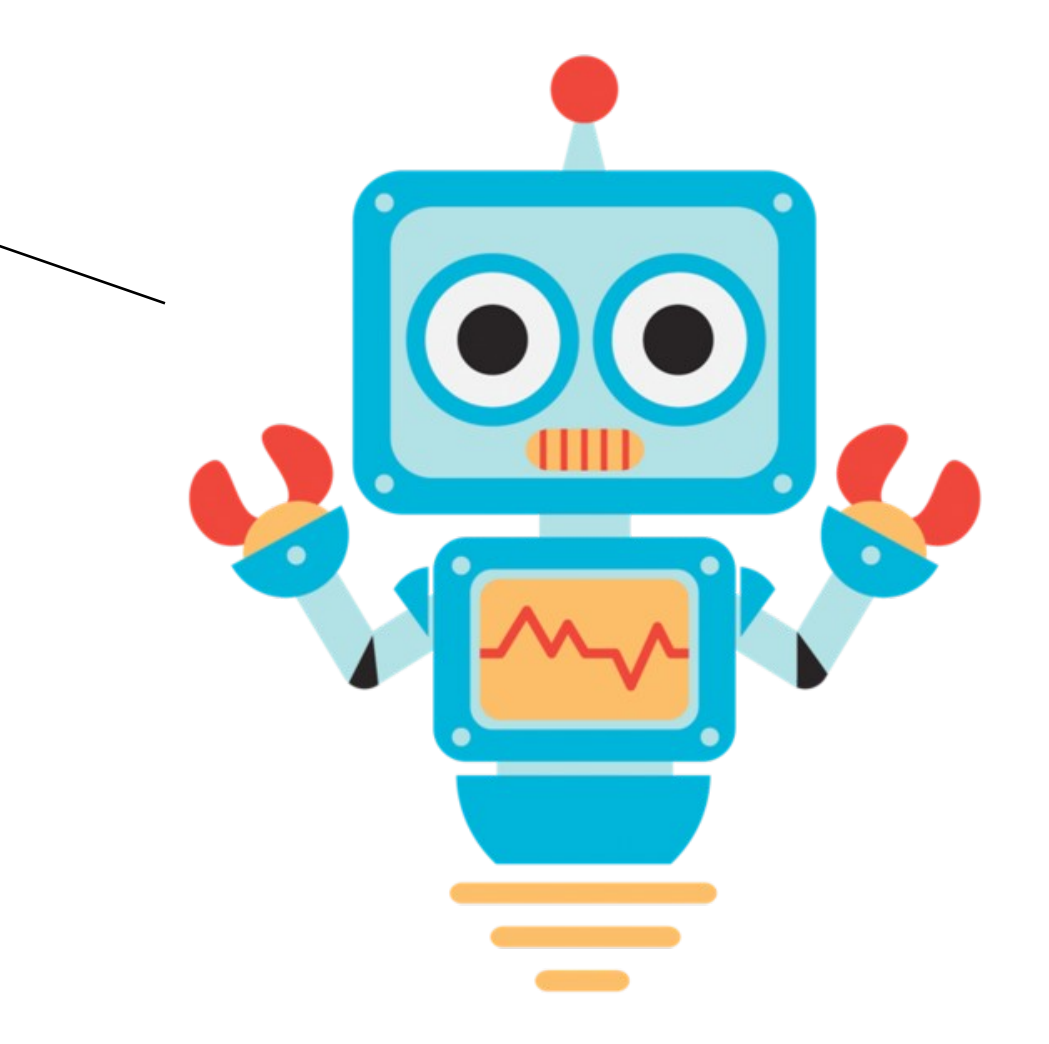

Name: Ariel Glenn

Title: Senior Software Engineer

Job: Manage production of dumps of Wiki content and other public datasets… for > 10 years

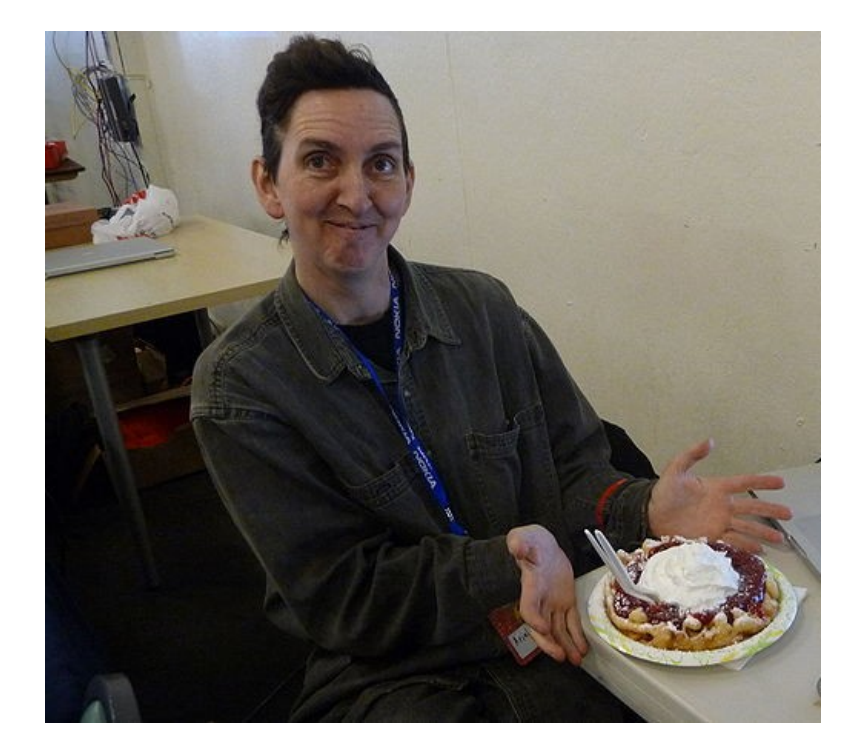

What are these dumps of which you speak, and why do we care?

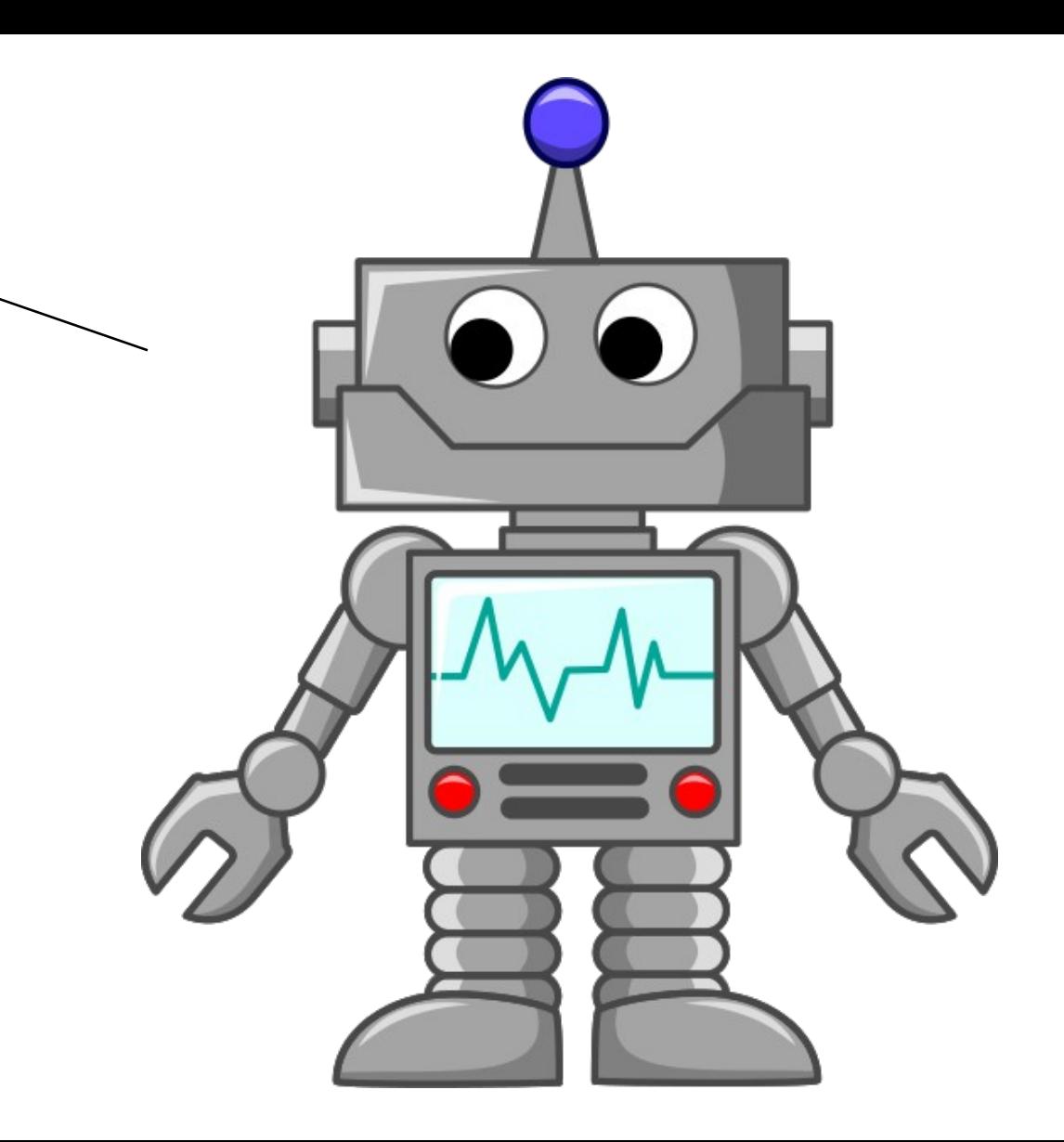

# Full content of all public wiki projects in all languages, twice a month

Remix, Reuse, Recycle!

Many other datasets too

O A https://dumps.wikimedia.org/backup-index.html

目 120% 盟分 

## Wikimedia Downloads

Please note that we have rate limited downloaders and we are capping the number of per-ip connections to 2. This will help to ensure that everyone can access the files with reasonable download times. Clients that try to evade these limits may be blocked.

Please consider using a mirror for downloading these dumps.

The following kinds of downloads are available:

## Database backup dumps (current page)

A complete copy of all Wikimedia wikis, in the form of wikitext source and metadata embedded in XML. A number of raw database tables in SQL form are also available.

These snapshots are provided at the very least monthly and usually twice a month. If you are a regular user of these dumps, please consider subscribing to xmldatadumps-I for regular updates.

## **Static HTML dumps**

A copy of all pages from all Wikipedia wikis, in HTML form.

## **DVD** distributions

Available for some Wikipedia editions.

## Image tarballs

There are currently no image dumps available.

OK, I'm sold. These dumps are important. So you do CI tests, right?

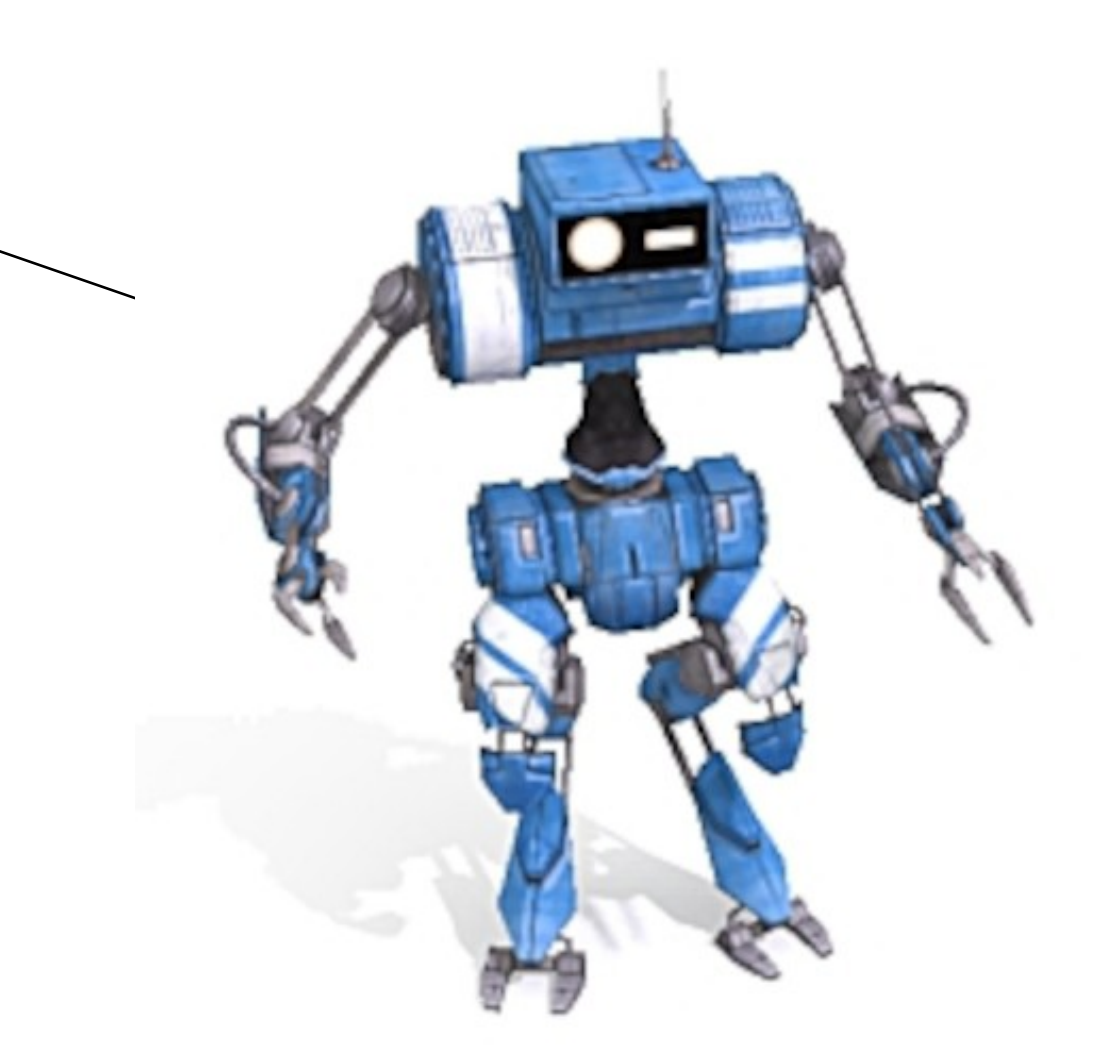

Proper tests would mean multiple batches across multiple servers

Changes to MediaWiki core currently take 30-40 minutes to pass CI already

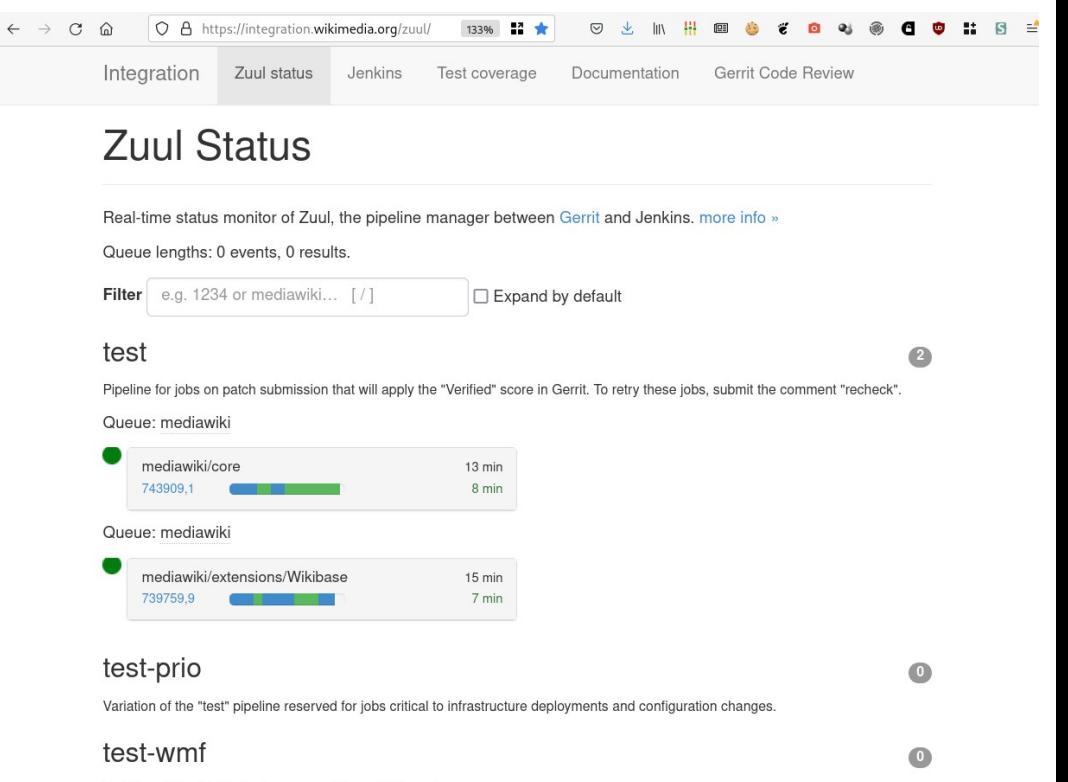

Variation of the "test" pipeline reserved for wmf/\* branches

So CI can't be used for in-depth testing. How about a local install?

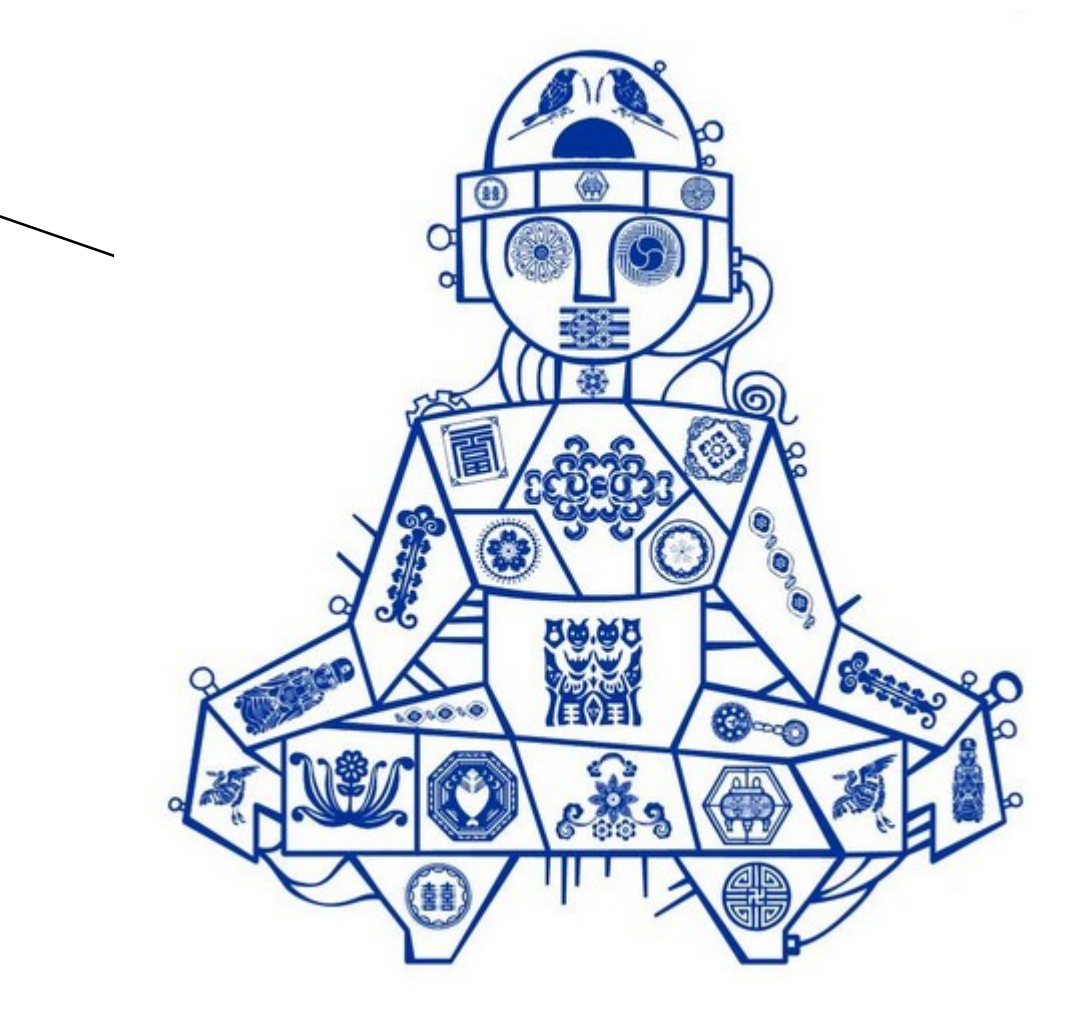

I test with a local installation. But no one else has that same local install. A second person will begin dumps work soon. They are on a different OS… uh ohes!

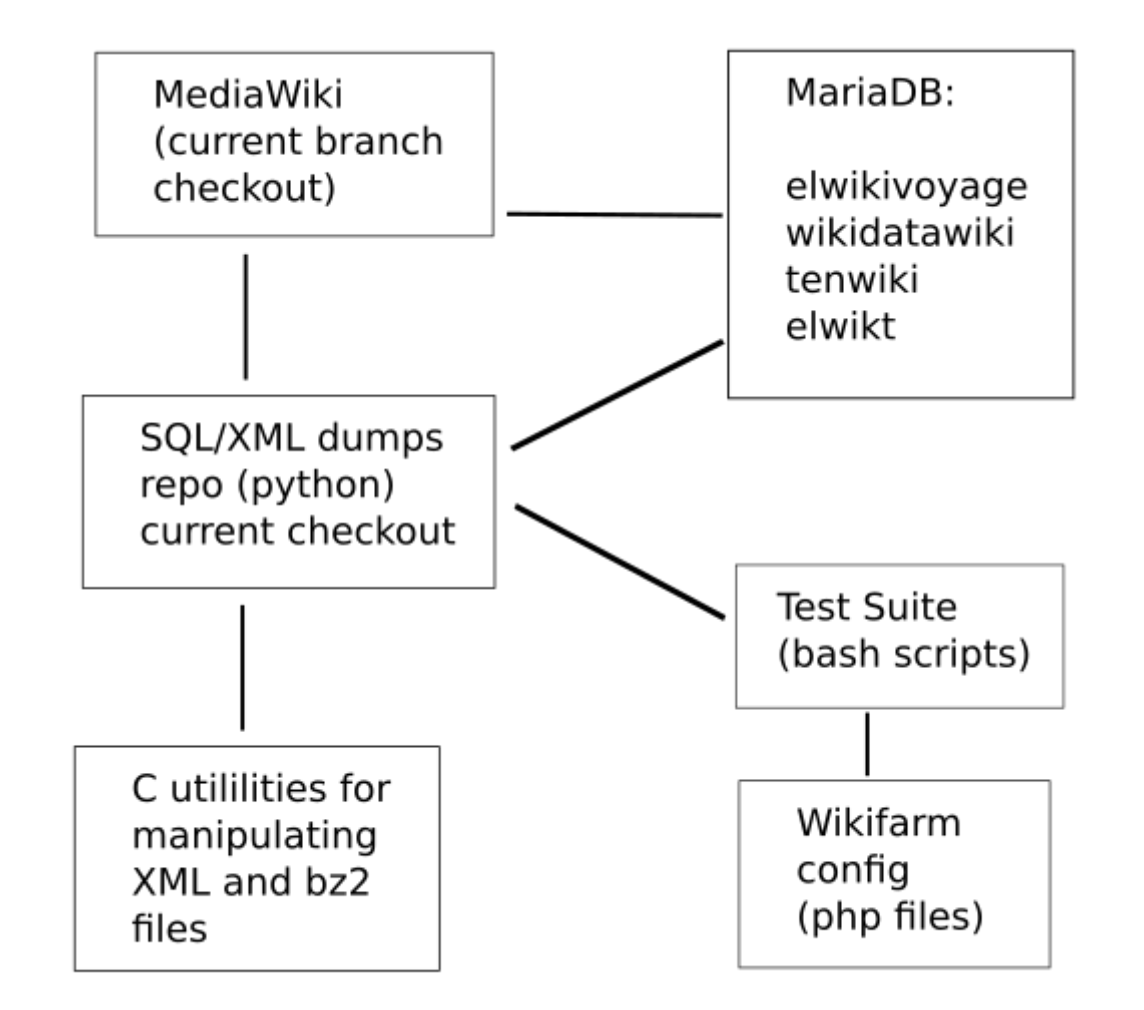

# I see, no local install. But then what?

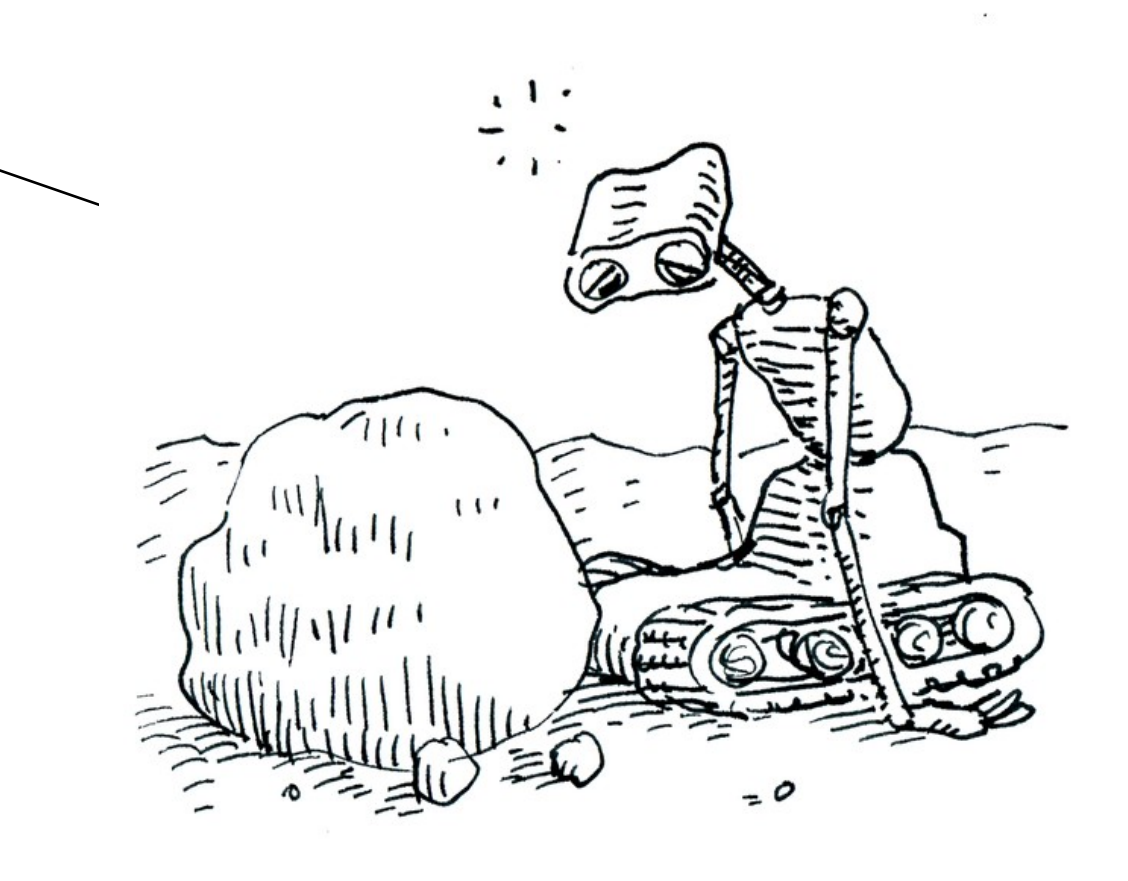

What can I share with other devs? What has all the binaries baked in on the right version of the right OS? What can have multiple db servers and multiple dumps generation servers with just a click? Hmmm...

## **Mounted volumes**

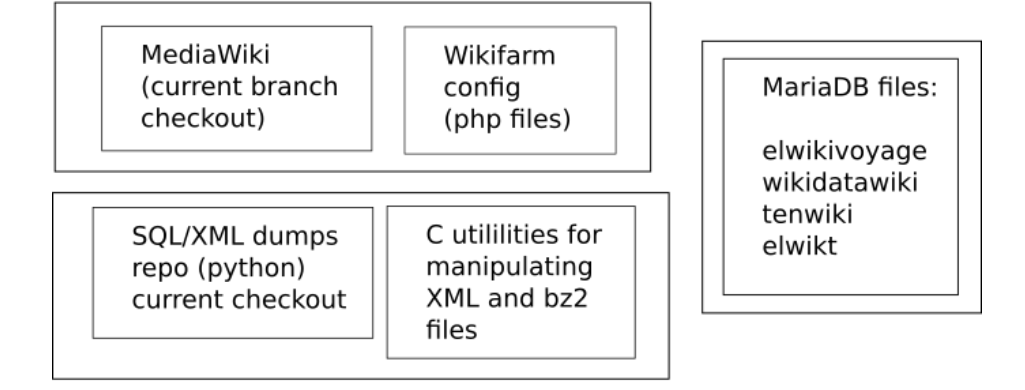

## **Containers**

container

Dumpsdata Snapshot (dumps (NFS/web dumps generation server) server) container containers Dbprimary (Mariadb primary Httpd (app server) server) container container **D**breplica (Mariadb replica PHPfpm (app server) containers backend server) container **Dhextstore** (wikitext storage)

Docker, of course. But how hard will that be to install?

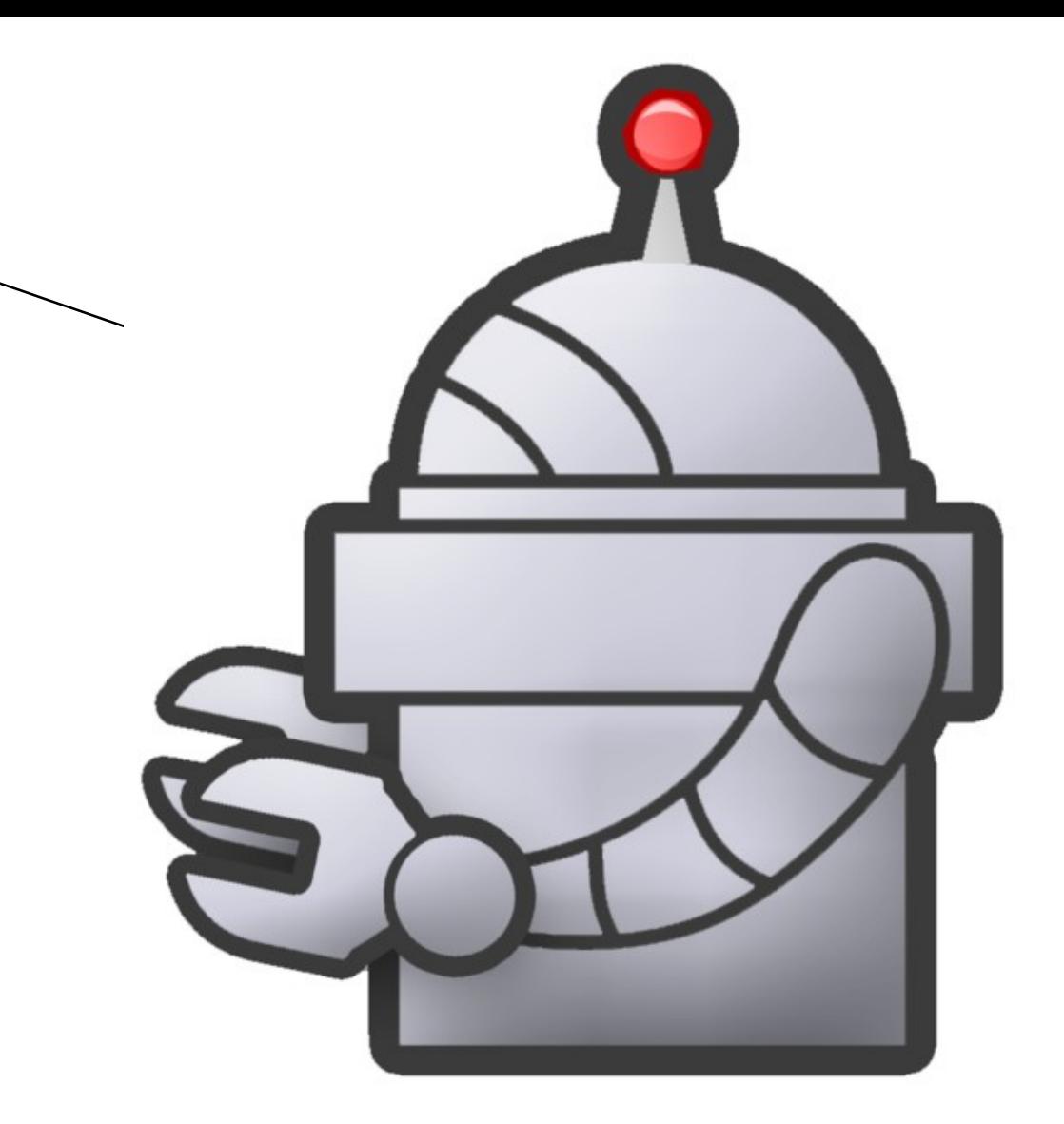

Easy networking  $\rightarrow$ dnsmasq, some config file tweaks, a docker network watcher…

Setup of db files on mounted volume  $\rightarrow$ mariadb/mysql executables on local machine

Honestly, a bit gross

# Architecture, design, and configuration

## Networking

To make networking from the desktop/latop suck less, we use a modified version of https://github.com/nicolai-budico/dockerhosts which is currently living at https://github.com/apergos/dockerhosts

It relies on dnsmasq and a one-line modification to /etc/systemd/resolved.conf

This may not be the best choice, but the more popular solution, DPS, works by editing /etc/hosts periodically, and other soliutions that I investigated had equally problematic approaches. This one seemed the least objectionable. Note however this method requires use of a Linux distro that uses systemd-resolved. Most modern distros do.

With that setup in place, we can get to any container in any container set by specifying the fadn: container-name.set-name.lan All names end in ".lan" so that we are sorta-kinda in compliance with "don't use fake TLDs except these known ones that external resolvers know to ignore, in theory".

## Container customization

Some containers need to include the names of other containers in their configuration settings. We could pass this information on the fly to each container at container start, and have an ENTRYPOINT script make substitutions in a set of files varying on each container.

Or we can bake these changes into an image derived from the base image for each container type (httpd, dbprimary, and so on), so that on startup of the container, it just starts its specific services.

I still don't know which approach will be better in the long run.

Complicated! Why not dockercompose and official Mariadb and Apache images?

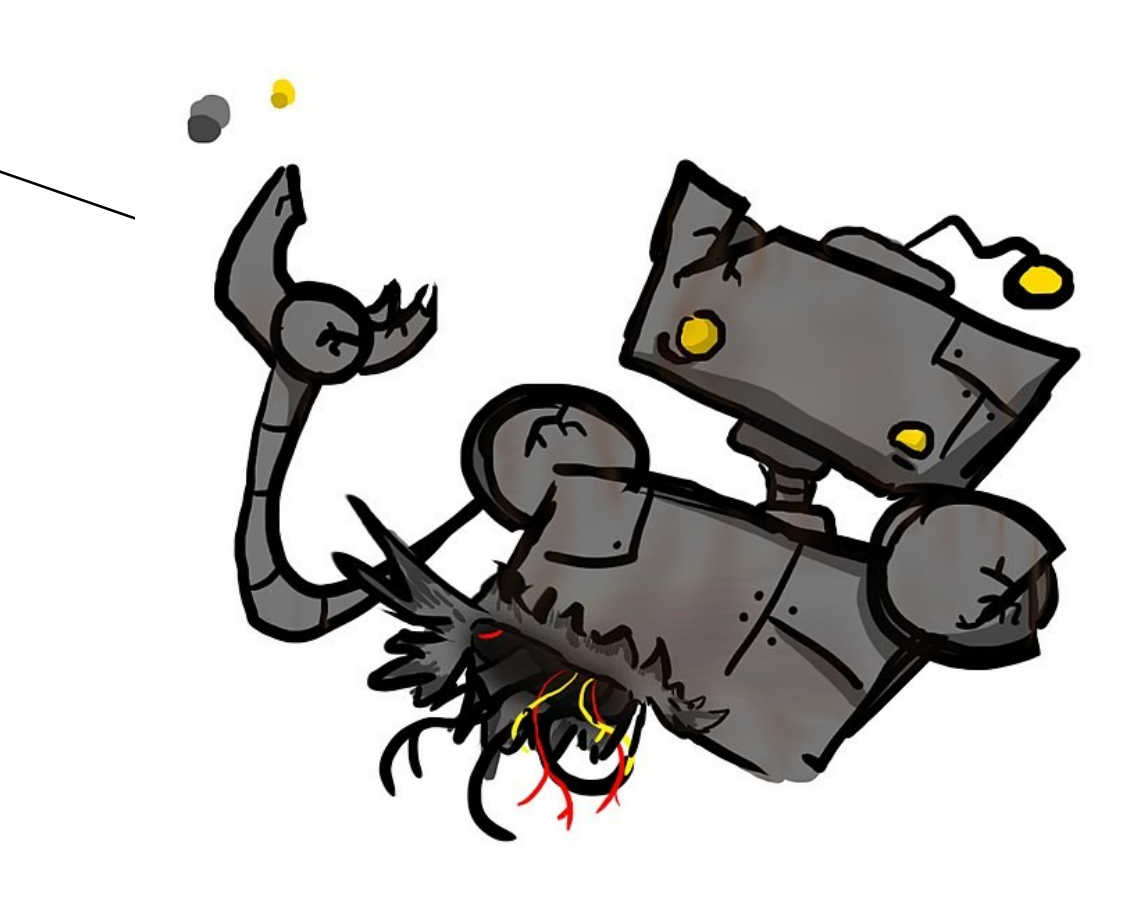

We need everything to be reproducible and look as much like production as possible. We want to run on specific branches instead of HEAD, using committed vendor libraries instead of what composer finds.

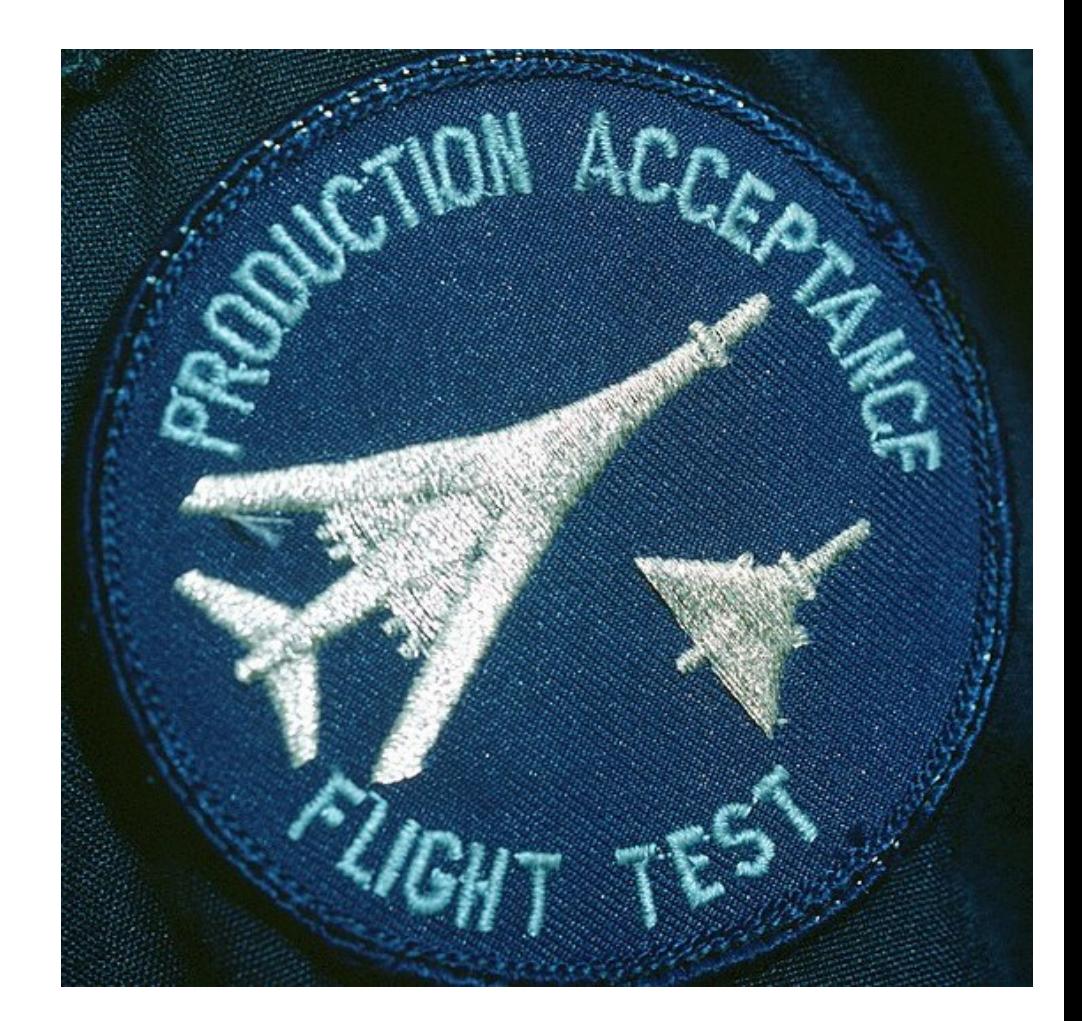

That makes sense, but it's still complicated. Any plans to simplify?

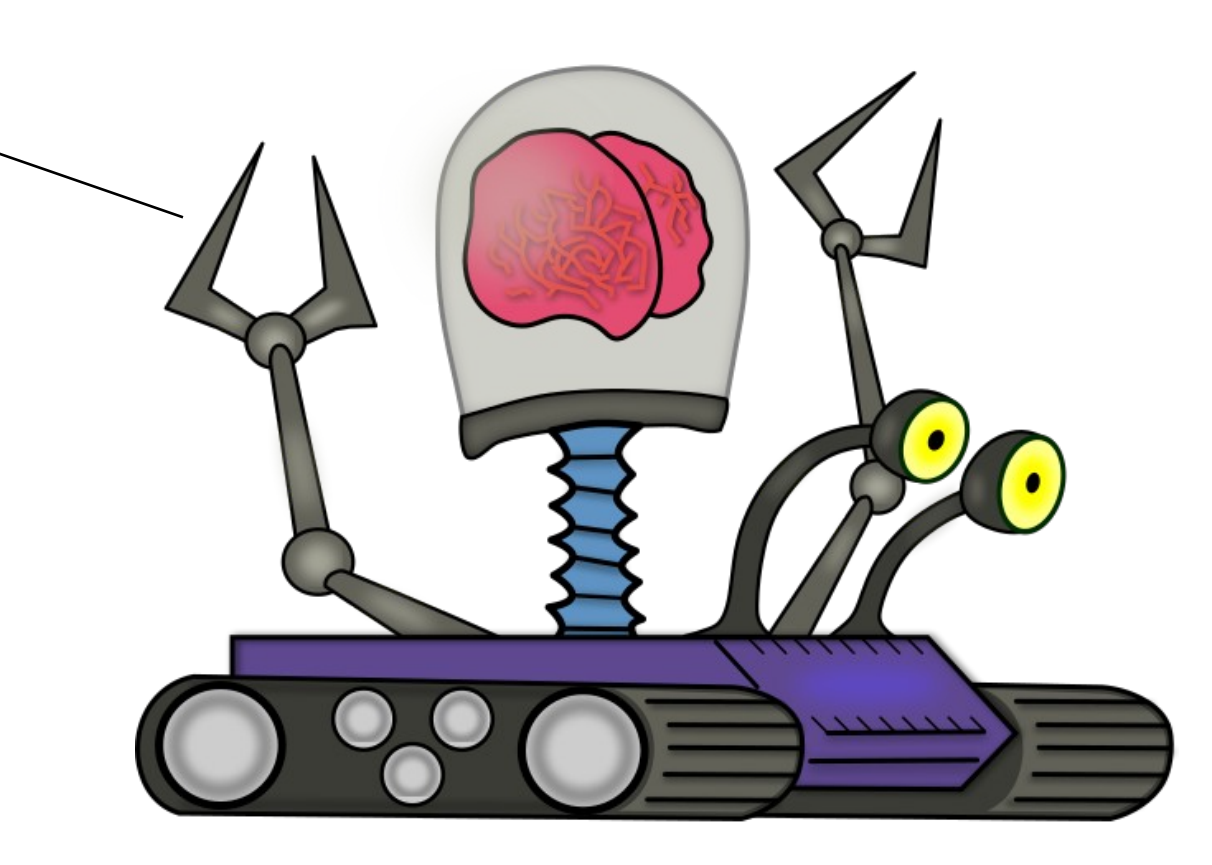

## Plan:

## Move mariadb setup to run from a container

Reasonable default config

Automated checkouts of dumps, mw repos

## Predefined sample test suites and sample content

 $\sharp$  sample settings for setting up a wikifarm of containers for  $\#$  testing and a vanilla test

```
\sharp these values are fallback for all container sets
\sigmalohal\cdot
```
nasswords:  $dhe:$ wikidb user: wikidbuser defaultset wikidb admin: wikidbadmin defaultset root: notvervsecure containers: root: testing

sets:

```
defailtestsnapshots: 1
    dbdatadir: /secondary/wikifarms/defaultset/dbdata
    wikifarmdir: /secondary/wikifarms/defaultset/wikifarm
    dbprimary: true
    dbreplicas: 0
    dbextstore: false
    httpd: true
    phpfpm: true
    dumpsdata: false
```
# these entries must correspond to <wikidb>.<something>.sql.gz files # that are in the docker helpers/mariadb/imports/<setname> subdirectory. # dbs will be created and the data imported for each entry # in the list. # if you want the same data to be used in multiple wikifarms.

# just symlink the file from one set subdir to another. wikidbs:

- elwikivoyage

# all wiki dbs have the same wikiuser and same wikiadmin

# accounts, with a single shared password for each account

# defined in your config. If you don't define one, the default

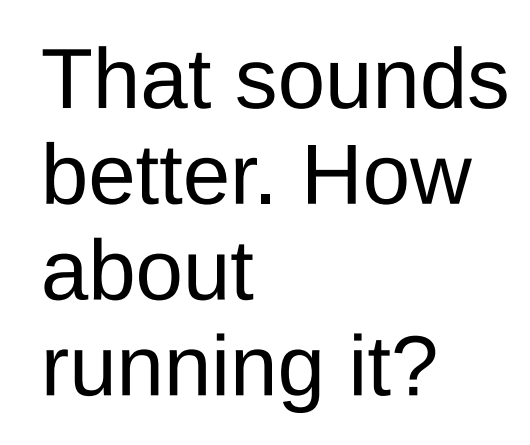

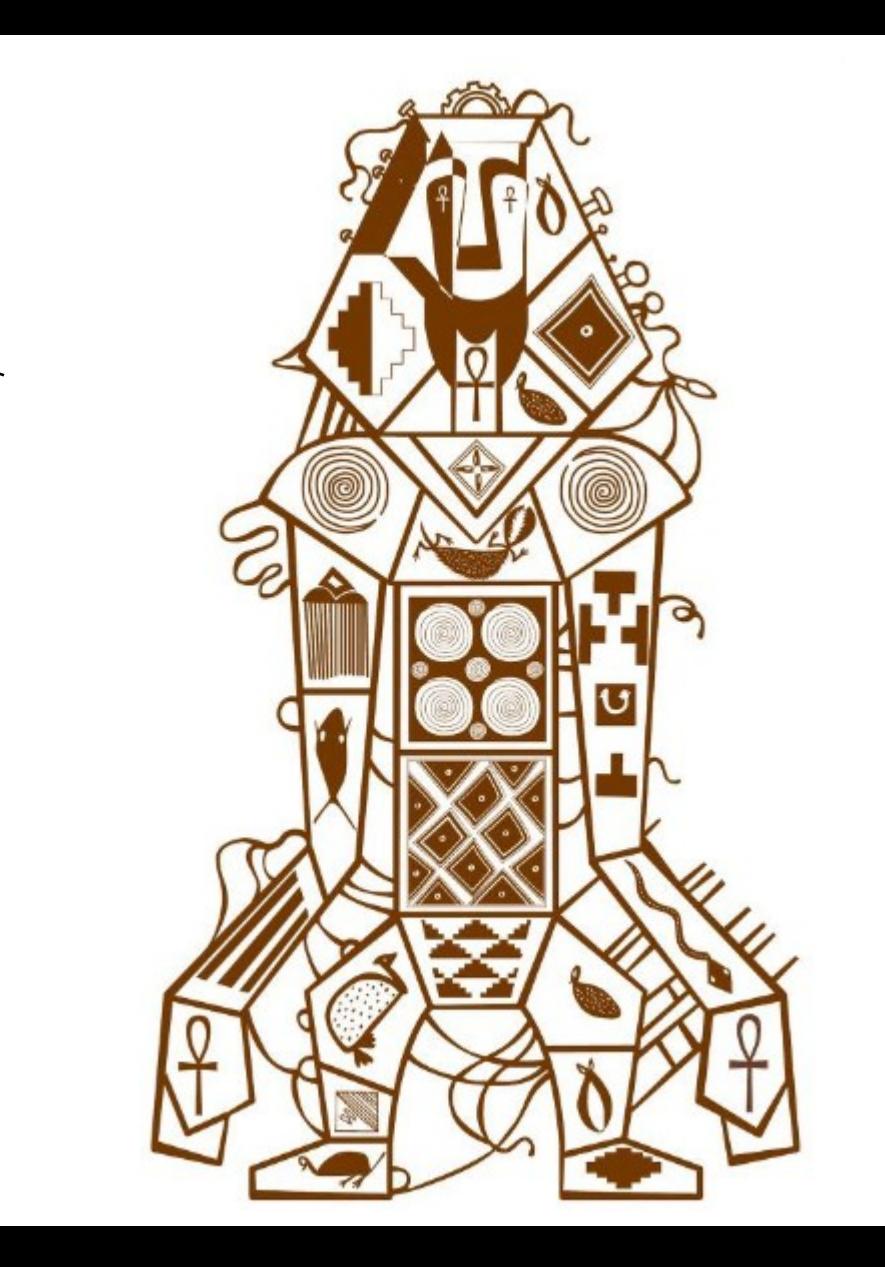

Once the containers are built, one script with one argument starts them all

Ssh in to any container is easy

Run a dumps test suite via bash script (currently, maybe python in future)

Examining the dbs can be done from any container via mysql

Use your preferred editor to make dumps repo or MediaWiki code changes

 $\sharp$  sample settings for setting up a wikifarm of containers for # testing and a vanilla test

 $\sharp$  these values are fallback for all container sets  $\sigma$ lohal $\cdot$ 

nasswords:  $dbs:$ wikidb user: wikidbuser defaultset wikidb admin: wikidbadmin defaultset root: notvervsecure containers: root: testing

sets:

```
defailtestsnapshots: 1
    dbdatadir: /secondary/wikifarms/defaultset/dbdata
    wikifarmdir: /secondary/wikifarms/defaultset/wikifarm
    dbprimary: true
    dbreplicas: 0
    dbextstore: false
    httpd: true
    phpfpm: true
    dumpsdata: false
```
# these entries must correspond to <wikidb>.<something>.sql.gz files # that are in the docker helpers/mariadb/imports/<setname> subdirectory. dbs will be created and the data imported for each entry # in the list. # if you want the same data to be used in multiple wikifarms, # just symlink the file from one set subdir to another. wikidbs: - elwikivoyage

all wiki dbs have the same wikiuser and same wikiadmin

accounts, with a single shared password for each account

# defined in your config. If you don't define one, the default

I'm going to regret asking this, but how does it all work?

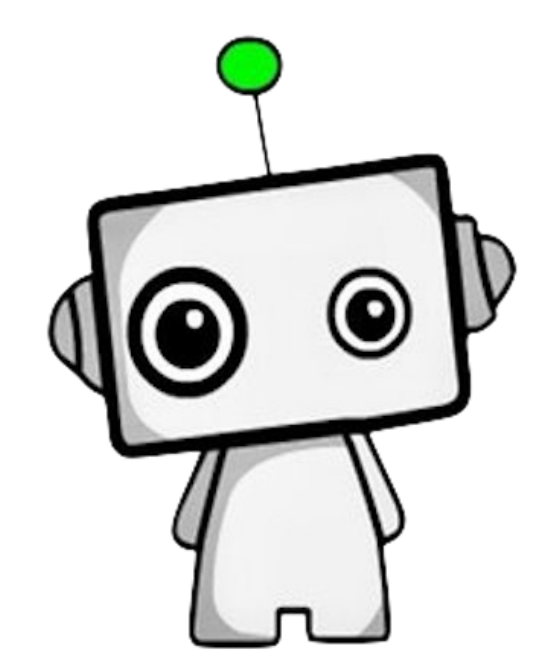

# All the bits and pieces

- Python Docker sdk
- One Docker network per test cluster, multiple clusters possible
- Base image from buster, sets up our apt repos, copies in setup scripts
- Base image per container flavour with all packages, using those setup scripts
- Final image per flavour with all configuration, container names substituted in where needed (human-readable)
- DB credentials defined in configuration, user names are fixed; number of snapshot instances, db replicas, external stores, and use of NFS dumps server set in configuration
- Imports of predefined wiki content (sql.gz files) to dbs

You mentioned "external store" and db replicas. How does that work?

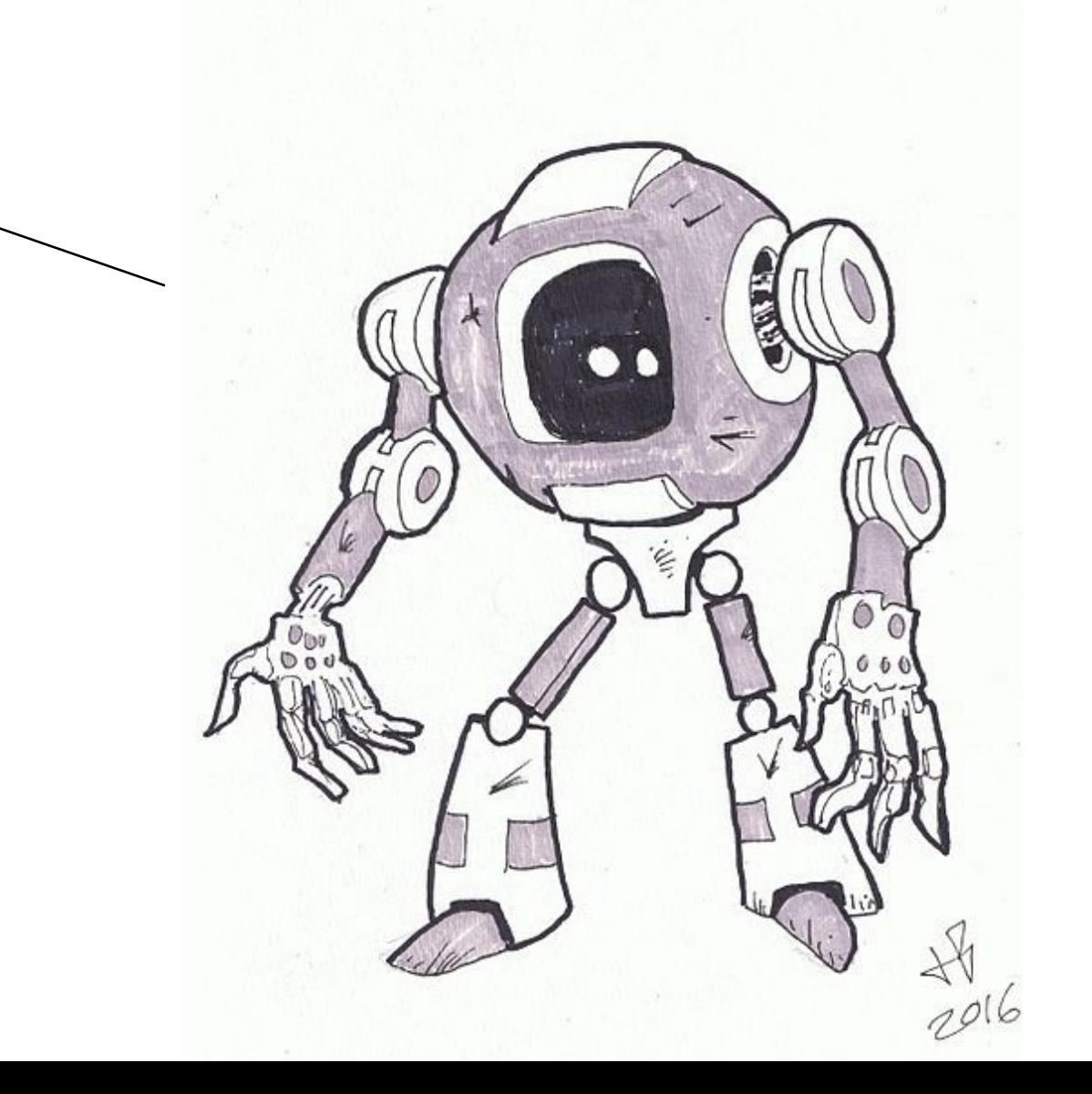

"Soon". To be added: db replicas db external stores multiple snapshot instances dumps NFS server memcached, mcrouter, https?

many bug fixes...

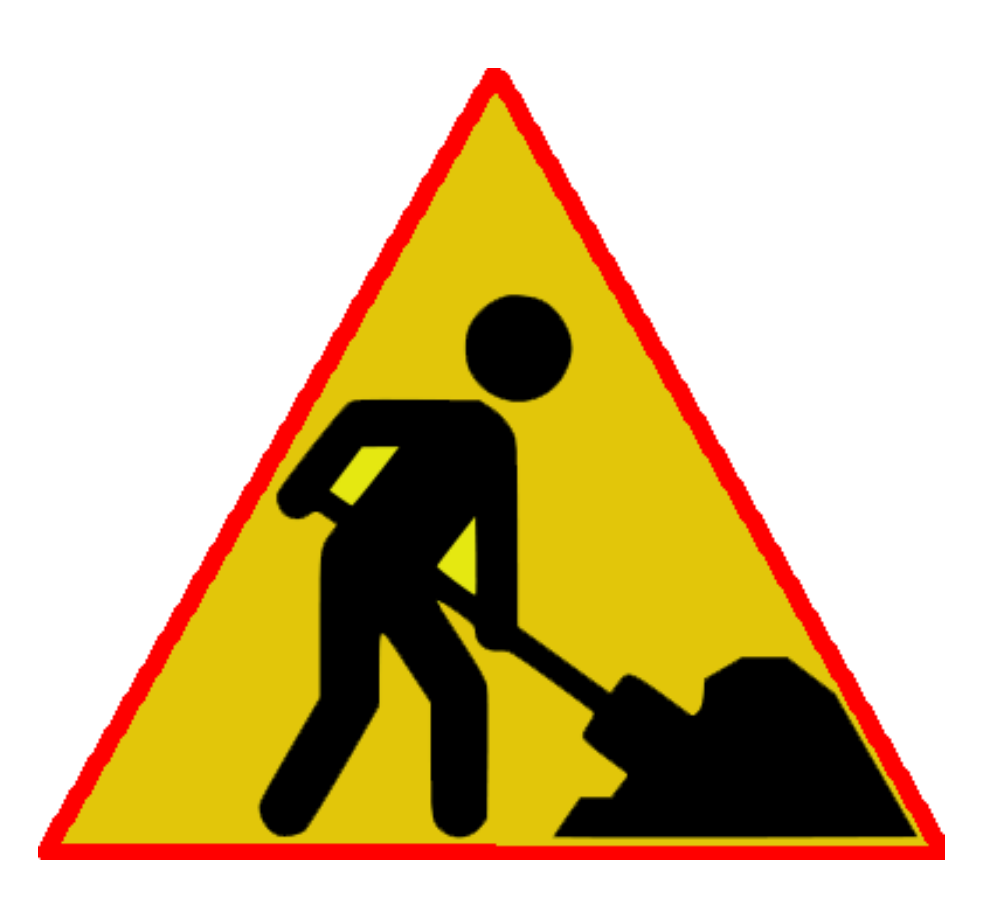

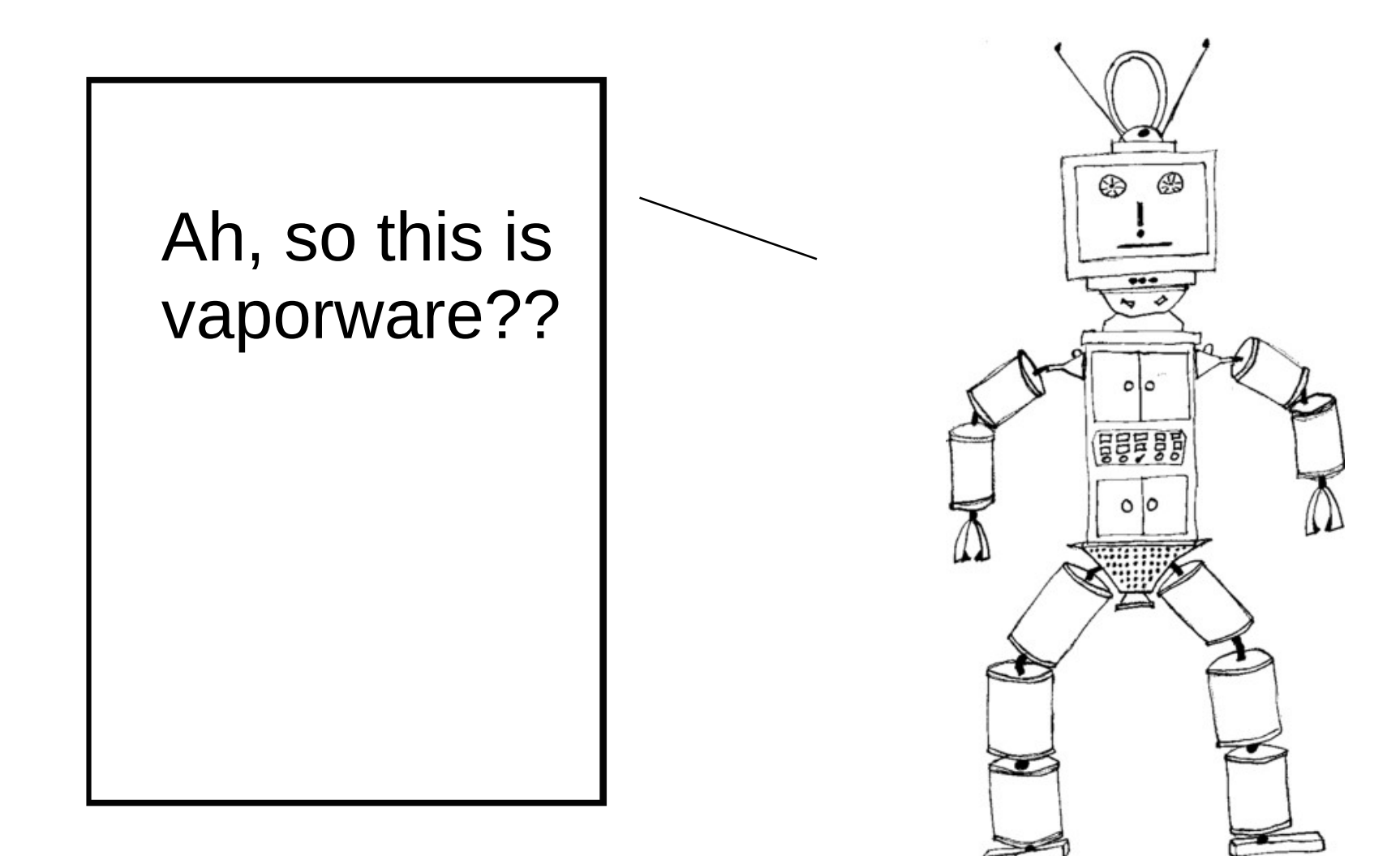

## A real repo exists.

Code in that repo builds images and containers (or spins them down/destroyed) for dbprimary, httpd, php-fpm and snapshot instances.

These containers work!\*

The TODO list is long :-)

\* until I broke it 9-12-2021. Fix coming soon!

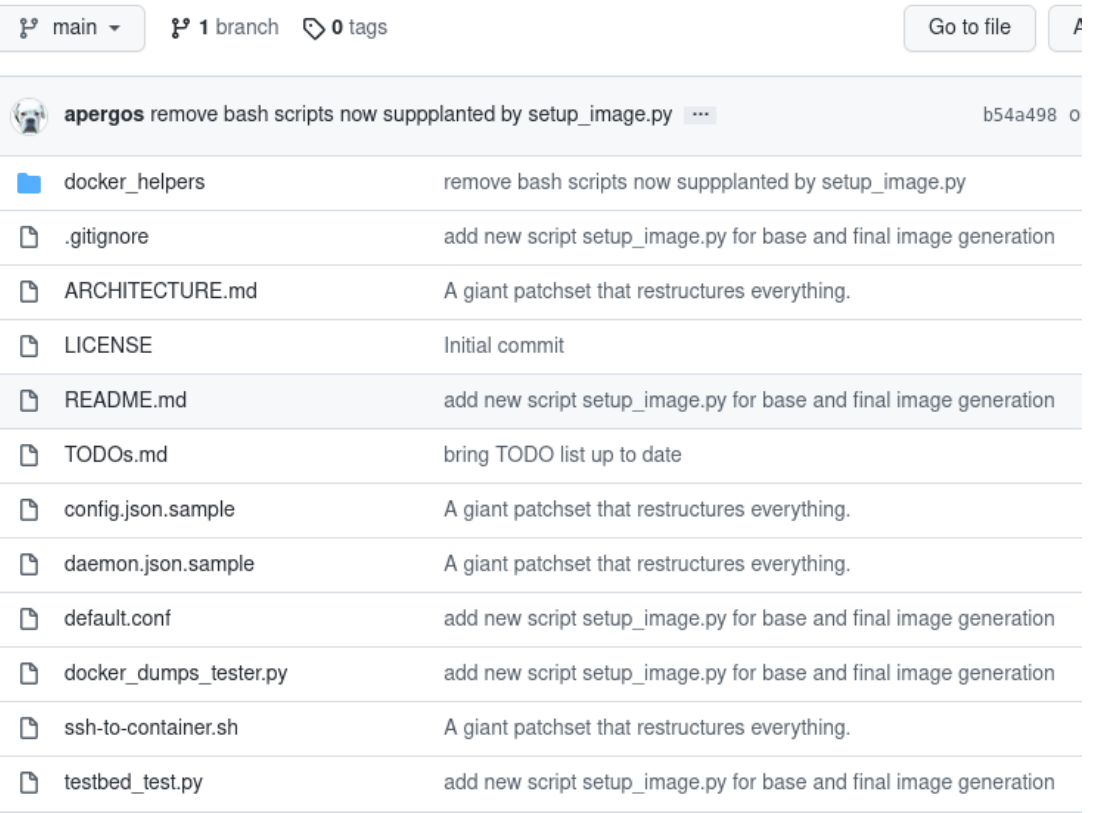

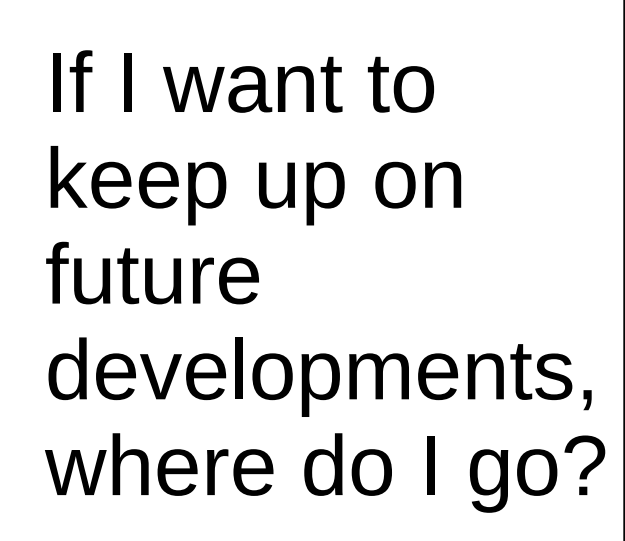

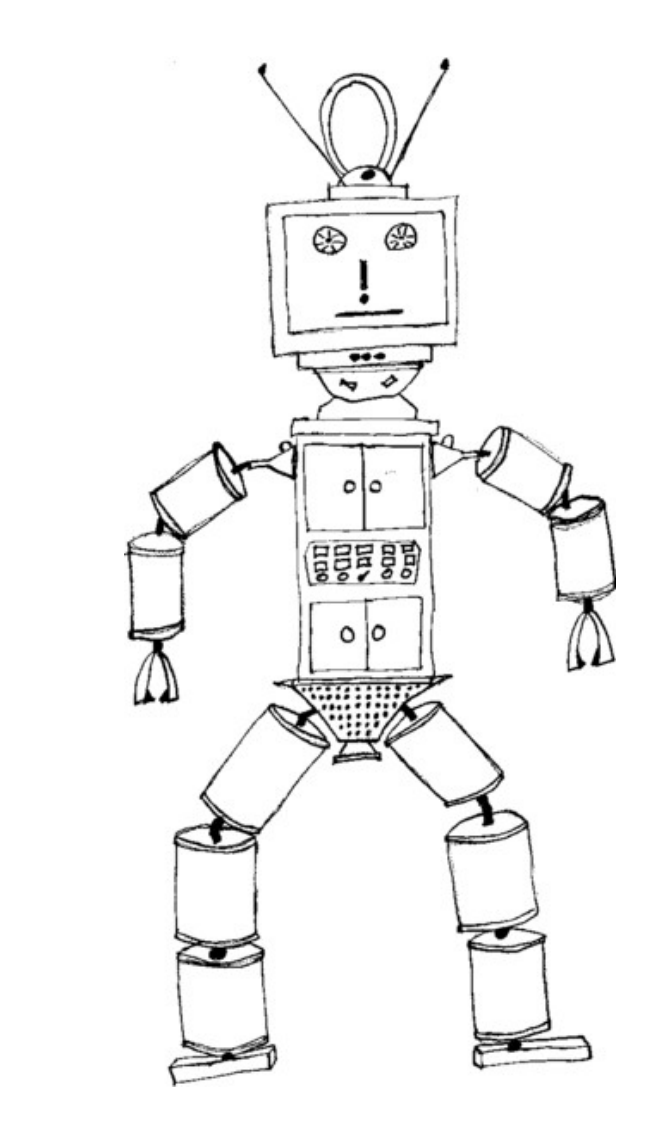

IRC: apergos (at libera.chat) Email: [ariel@wikimedia.org](mailto:ariel@wikimedia.org) Phabricator:

[https://phabricator.wikimedia.org/tag/dumps-gener](https://phabricator.wikimedia.org/tag/dumps-generation/) [ation/](https://phabricator.wikimedia.org/tag/dumps-generation/)

# Mailing list: xmldatadumps-l Docs:

[https://meta.wikimedia.org/wiki/Data\\_dumps](https://meta.wikimedia.org/wiki/Data_dumps) Repo (temporary):

<https://github.com/apergos/docker-dumps-testbed>

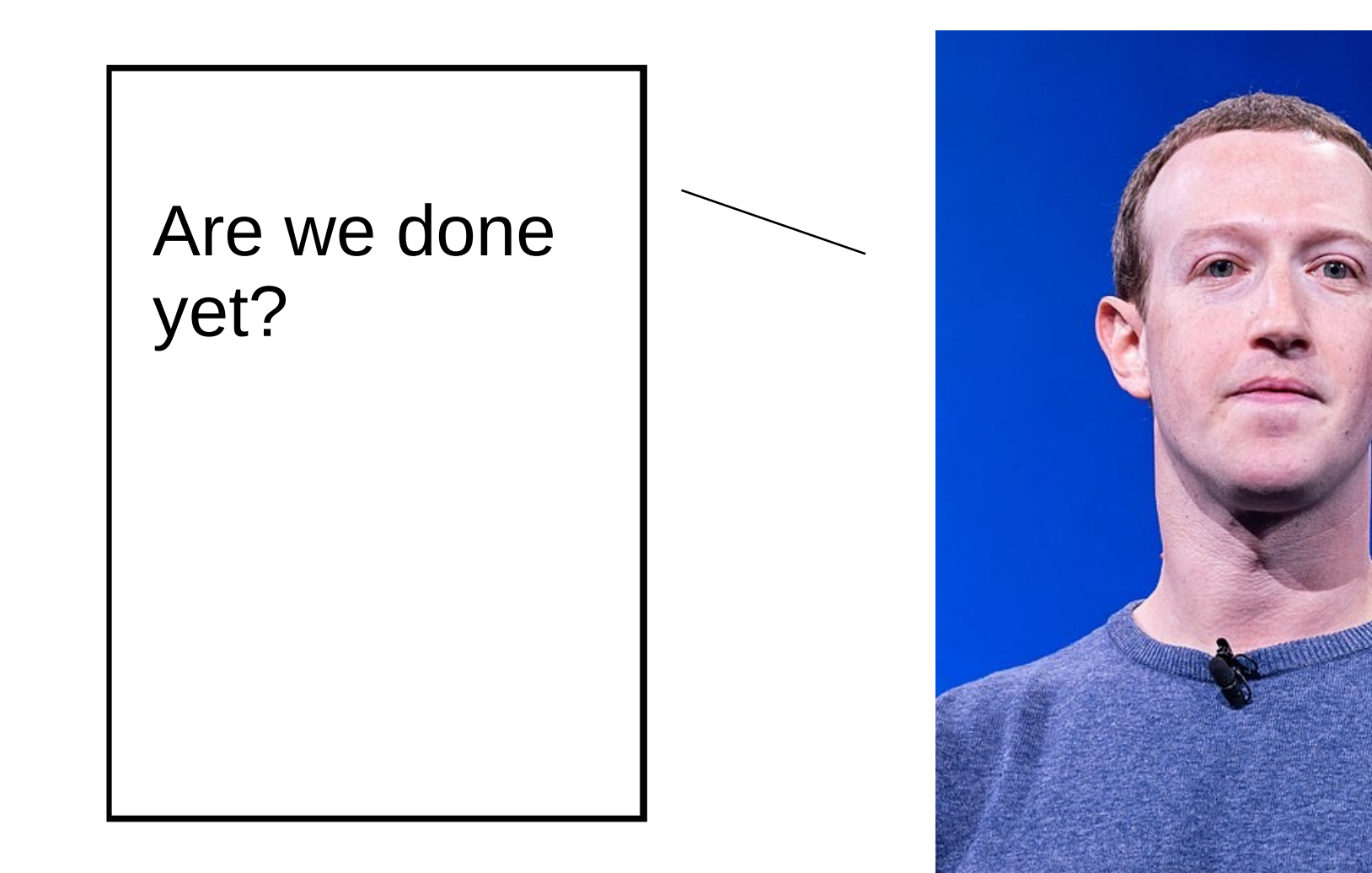

# Credits:

https://commons.wikimedia.org/wiki/File:Cartoon\_Robot.svg https://commons.wikimedia.org/wiki/File:Brain\_bot.svg https://commons.wikimedia.org/wiki/File:Robot-clip-art-book-covers-feJCV3-clipart.png https://commons.wikimedia.org/wiki/File:Wikibot\_blue.jpg https://commons.wikimedia.org/wiki/File:MediaWiki\_Bot\_(cropped).png https://commons.wikimedia.org/wiki/File:Mini-Robot.png https://commons.wikimedia.org/wiki/File:(Ink\_and\_Marker\_Robot\_Illustration\_29).jpg https://commons.wikimedia.org/wiki/File:Korean\_Robot.png https://commons.wikimedia.org/wiki/File:Robot\_caillou\_ccby\_JNLafargue.png https://commons.wikimedia.org/wiki/File:Robot.png https://commons.wikimedia.org/wiki/File:Trashed\_robot.jpg https://commons.wikimedia.org/wiki/File:African\_Robot.png https://commons.wikimedia.org/wiki/ File:Mark Zuckerberg F8 2019 Keynote (47721886632)\_(cropped).jpg https://commons.wikimedia.org/wiki/File:Maker faire 2009 palo alto Ariel Glenn.jpg https://commons.wikimedia.org/wiki/File:Road-under-construction.png https://commons.wikimedia.org/wiki/File:A close-up view of a patch worn by personnel in the B-1B aircraft production acceptance flight test program - DPLA -\_18b1fc0e42c0c995a031b703430ac28f.jpeg

## Thank You! Keep reusing and sharing!